## 1Z0-460<sup>Q&As</sup>

**Oracle Linux 6 Implementation Essentials** 

## Pass Oracle 1Z0-460 Exam with 100% Guarantee

Free Download Real Questions & Answers **PDF** and **VCE** file from:

https://www.leads4pass.com/1z0-460.html

100% Passing Guarantee 100% Money Back Assurance

Following Questions and Answers are all new published by Oracle Official Exam Center

Instant Download After Purchase

100% Money Back Guarantee

😳 365 Days Free Update

Leads4Pass

800,000+ Satisfied Customers

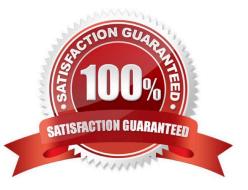

## Leads4Pass

## **QUESTION 1**

You have mounted an Oracle Linux 6 ISO image (v33411-01.iso) on your system in the /mnt/iso/OL6u3/ Server directory. You want to use this image in your local yum repository configuration file and enable it. Which yum repository configuration file has the correct entries to use this image as a local repository?

A. [ol6u3\_base\_media] name=Oracle Linux 6 Media baseurl=file:///mnt/iso/OL6u3/Server gpgcheck=1 enabled=0

B. [ol6u3\_base\_media] name=Oracle Linux 6 Media baseurl=file:///mnt/iso/V33411-01.iso gpgcheck=1 enabled=1

C. [ol6u3\_base\_media] name=Oracle Linux 6 Media baseurl=file:///mnt/iso/OL6u3/Server gpgcheck=1 enabled=1

D. [ol6u3\_base\_media] name=Oracle Linux 6 Media baseurl=http:///mnt/iso/OL6u3/Server gpgcheck=1 enabled=1

Correct Answer: A

Example: Create a yum .repo file: cd /etc/yum.repos.d cat > ol63iso.repo